## *Leitfaden zur Benutzung der neuen Ligaverwaltung der Ortenau Dartliga e.V.*

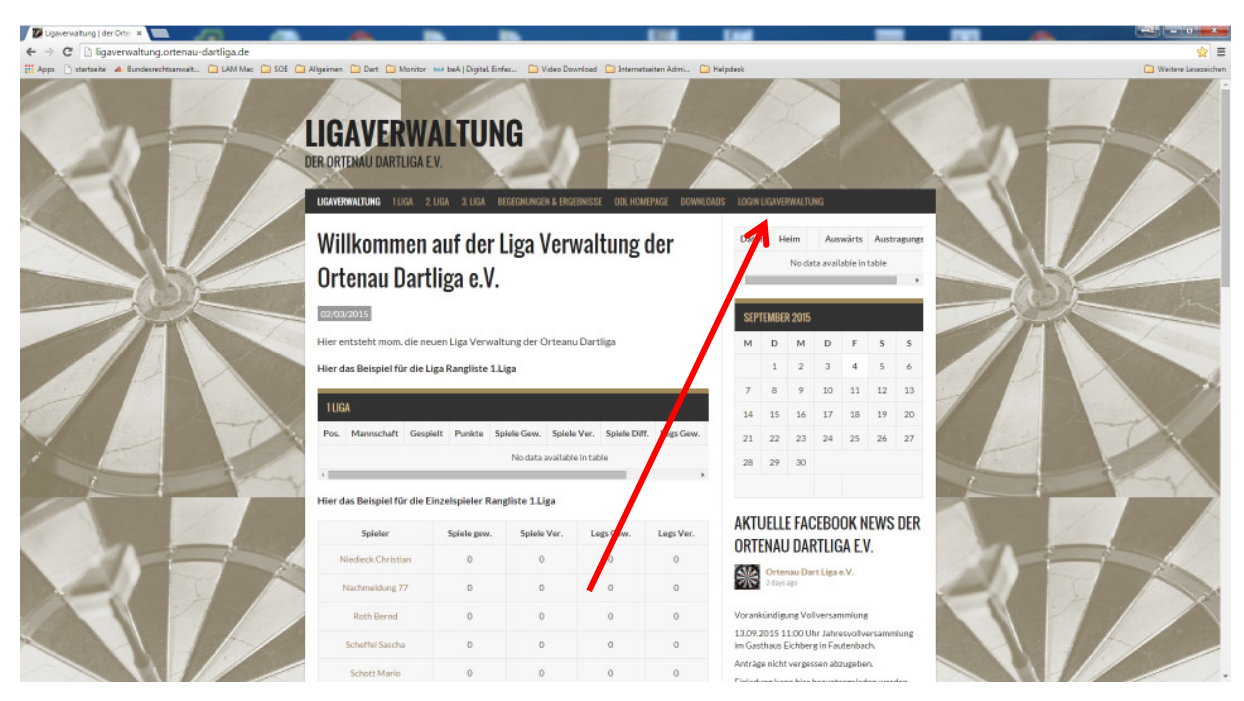

Zum Aufruf der Ligaverwaltung geben Sie in Ihrem Browser ligaverwaltung.ortenaudartverwaltung.de ein und klicken sie dann auf "Login Ligaverwaltung"

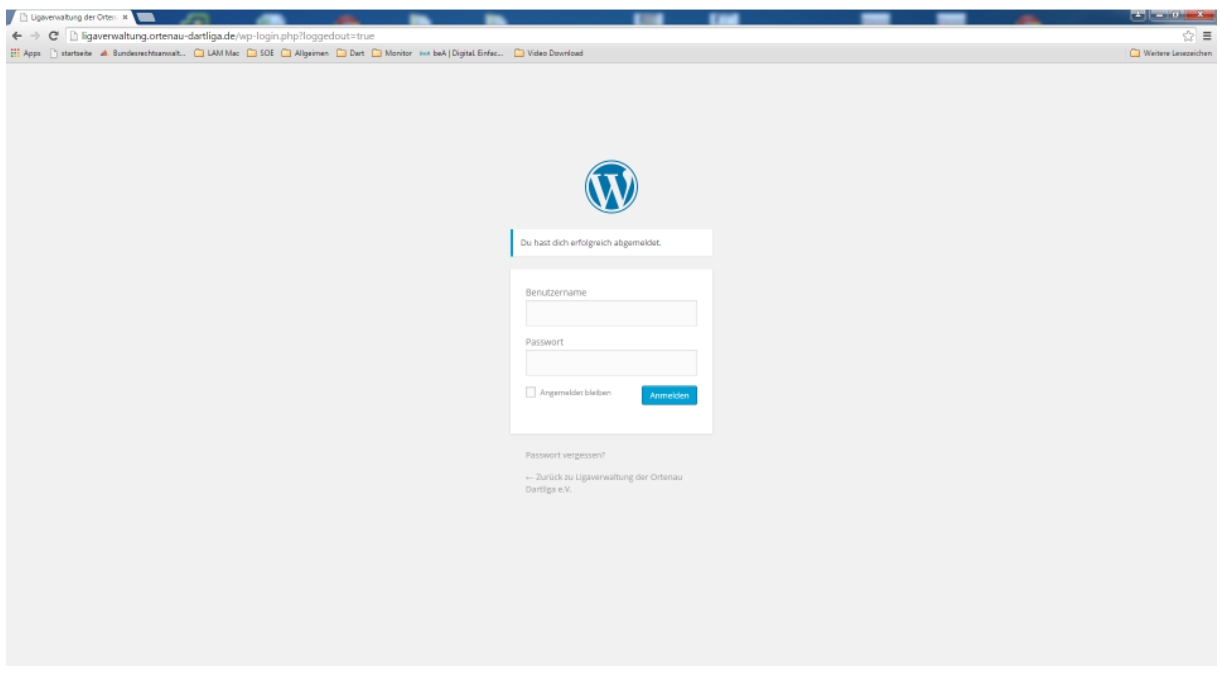

Login in die Ligaverwaltung:

Benutzer : Mannschaftsname Passwort: odl

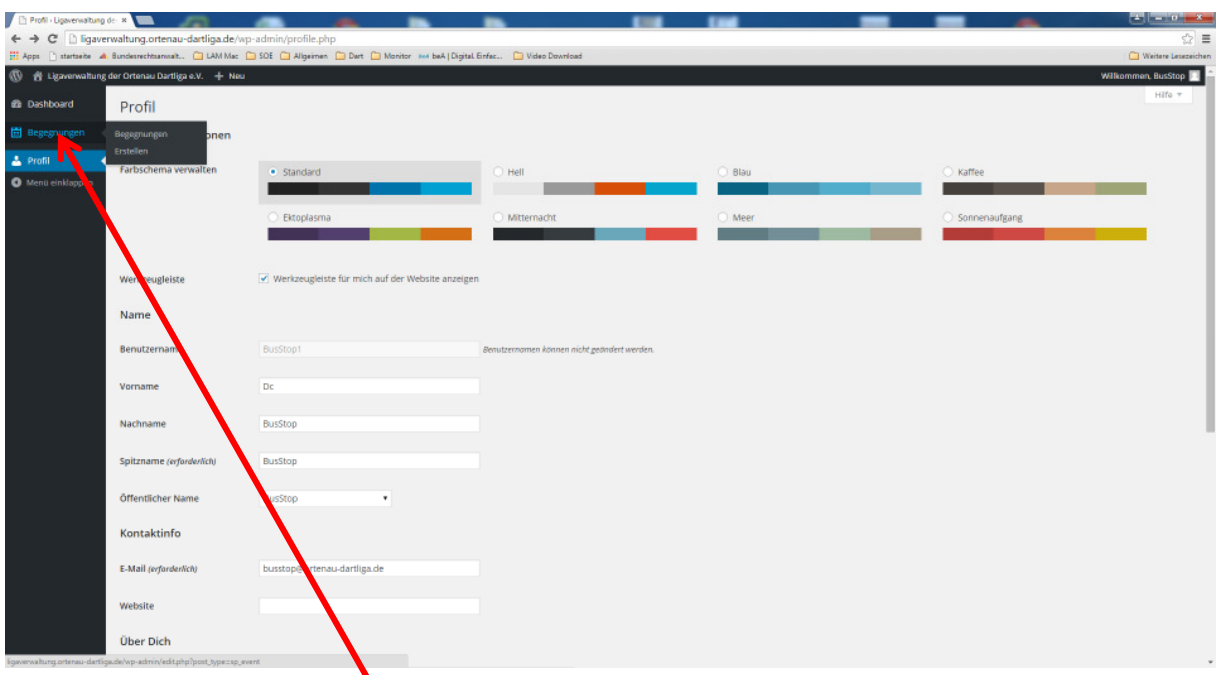

Klicken Sie dann auf der linken Seite auf Begegnungen

| Begegnungen · Ligaverwa *                                     |                                                                                                    |                                                                                                    |                                                                     |       |                                                |            |             |                                          |  |
|---------------------------------------------------------------|----------------------------------------------------------------------------------------------------|----------------------------------------------------------------------------------------------------|---------------------------------------------------------------------|-------|------------------------------------------------|------------|-------------|------------------------------------------|--|
|                                                               |                                                                                                    | C higaverwaltung.ortenau-dartliga.de/wp-admin/edit.php?post_type=sp_event                                                         |                                                                     |       |                                                |            |             | $\Leftrightarrow$ $\equiv$               |  |
|                                                               |                                                                                                    | He Apps   Intertecte A. Bundesrechtsamsalt   LAM Mac   SOE   Allgeimen   Dart   Monitor (ex) baA   Digital Enfac   Dideo Download |                                                                     |       |                                                |            |             | Weitere Lesszeichen                      |  |
| ☆ Ligaverwaltung der Ortenau Dartliga e.V. + Neu<br><b>OD</b> |                                                                                                    |                                                                                                    |                                                                     |       |                                                |            |             | Wilkommen, BusStop                       |  |
| <b>@</b> Dashboard                                            |                                                                                                    | Begegnungen Erstellen Importierung                                                                                                |                                                                     |       |                                                |            |             | Optionen =                               |  |
| <b>Ed Begegnungen</b>                                         |                                                                                                    | Alle (215)   Veröffentlichte (10)   Geplante (199)   Papierkorb (1)                                                               |                                                                     |       |                                                |            |             | Suchan                                   |  |
| Begegnungen                                                   | Zeige alle Wettbewerbe * Alle Saisons anzeigen * Auswahl einschränken<br>Aktion wählen * Obernehmen Alle Daten<br>Alle Mannschaften anzeigt |                                                                                                    |                                                                     |       |                                                |            |             | <b>E 215 Elemente</b> K   1   von 11   x |  |
| Erstellen                                                     | п<br>圖                                                                                                    | Begegnung                                                                                                    | Alle Mannschaften anzei<br>DC Alt Renchen                           | Zeit  | Mannschaften                                   | Wettbewerb | Saison      | Austragungsort                           |  |
| <b>A</b> Profil<br><b>O</b> Menti einklappen                  | α.<br>业                                                                                                    | Spielfrei                                                                                                    | DC Alzheimer<br>DC Black Forest<br>DC Bus Stop 1                    | 19:00 | Spielfrei                                      | Pokal      | 2015/2016   |                                          |  |
|                                                               | п<br>м                                                                                                    | Spielfrei                                                                                                    | DC Bus Stop 2<br>DC Bus Stop 3<br>DC Come Inn                       | 17:00 | <b>Col</b> Spielfrei                           | Pokal      | 2015 / 2016 |                                          |  |
|                                                               |                                                                                                    | DC Harlekin's - DC Rebeles                                                                                                    | DC Dart Impact<br>DC Doppel D<br>DC Harlekin's<br>DC Kappelrodeck 1 | 19:00 | DC Harlekin's<br><b>BIDC Rebeles</b>           | 3. Uga     | 2015/2016   | Ratz Schwarzach                          |  |
|                                                               | п<br>Md.                                                                                                    | DC Bus Stop 3 - DC Kappelrodeck 3                                                                                                 | DC Kappelrodeck 2<br>DC Kappelrodeck 3<br>DC Momo's<br>DC Oberkirch | 19:00 | DC Bus Stop 3<br>DC Kappelrodeck 3             |            | 2015/2016   | Sporthaus Freistett                      |  |
|                                                               |                                                                                                    | DC Kappelrodeck 1 - DC Vollrausch                                                                                                 | DC Rebeles<br>DC Red Bonkers<br>DC Vigonians<br>DC Vollgas 1        | 9:00  | DC Kappelrodeck 1<br>DC Vollrausch             | $2.$ Upa   | 2015/2016   | <b>Funzel Kappelrodeck</b>               |  |
|                                                               | п<br>ш                                                                                                    | Alt Renchen - Spielfrei                                                                                                    | 03.07.2016<br>Geplant                                               |       | DC Alt Renchen<br>Spielfrei                    | 3. Uga     | 2015/2016   | Alt Renchen                              |  |
|                                                               |                                                                                                    | DC Come in - DC Dart Impact                                                                                                    | 03.07.2016<br>Geplant                                               | 19:00 | DC Come Inn<br>DC Dart Impact                  | $2.$ Uga   | 2015/2016   | Come in Renchen                          |  |
|                                                               | п.<br>Ш                                                                                                    | Spielfrei - Texas Ranger                                                                                                    | 03.07.2016<br>Geplant                                               | 19:00 | Spielfrei<br>Texas Ranger                      | 2. Uga     | 201<br>2016 | TexasTrible Legelshurst                  |  |
|                                                               | m<br>W                                                                                                    | DC Vigonians - DC Momo's                                                                                                    | 03.07.2016<br>Geplant                                               | 19:00 | <b>DE DC Vigonians</b><br><b>Ell</b> DC Momo's | 3. Uga     | 2015 / 20   | Vico Sasbach                             |  |
|                                                               | ш<br>ш                                                                                                    | DC Alzheimer - DC Vollgas 2                                                                                                    | 03.07.2016<br>Geplant                                               | 19:00 | <b>DC Alzheimer</b><br>DC Volkas 2             | $2.$ Uga   | 2015 / 2016 | <b>Linde Großweier</b>                   |  |
|                                                               | <b>COLUM</b><br><b>SALE</b>                                                                                                    | DC Rue Ston 3 DC Vollage 1                                                                                                    | 26.06.2016                                                          | senn. | <b>DE DE BARCELON 2</b>                        | 1.1444     | 2015/2016   | southans Draistaft                       |  |

Wählen Sie im oberen Menü die gewünschte Mannschaft aus und klicken Sie dann auf "Auswahl einschränken"

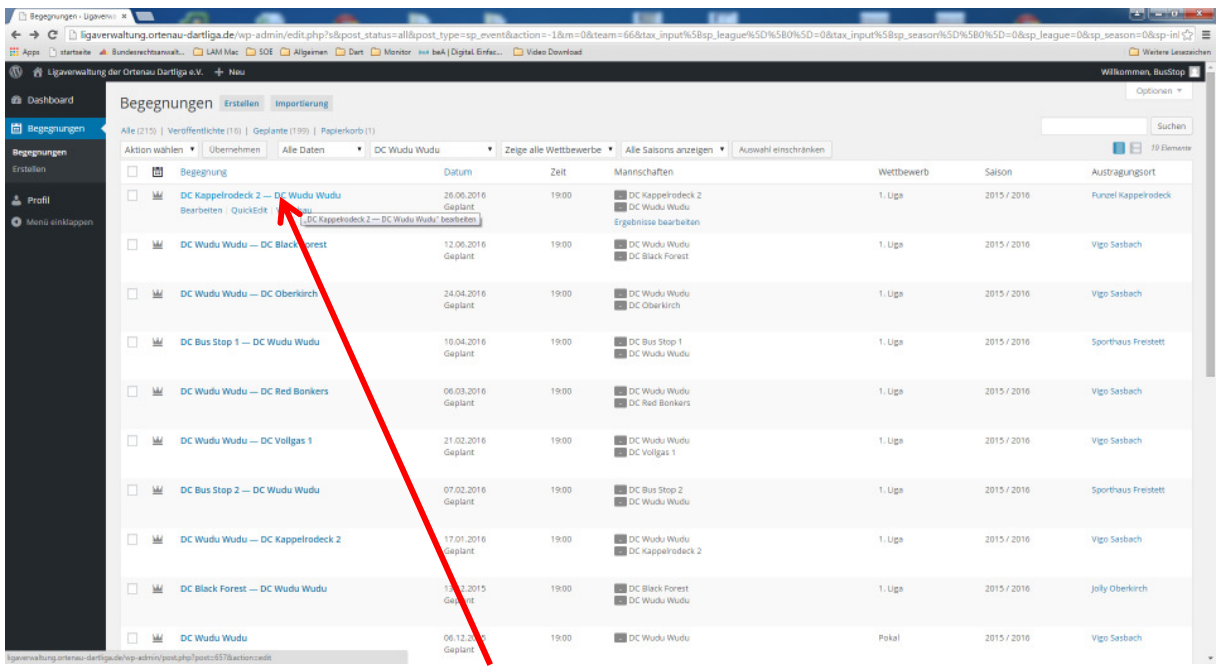

Um das Ergebnis für den Spieltag einzutragen klicken sie auf die gewünschte Begegnung

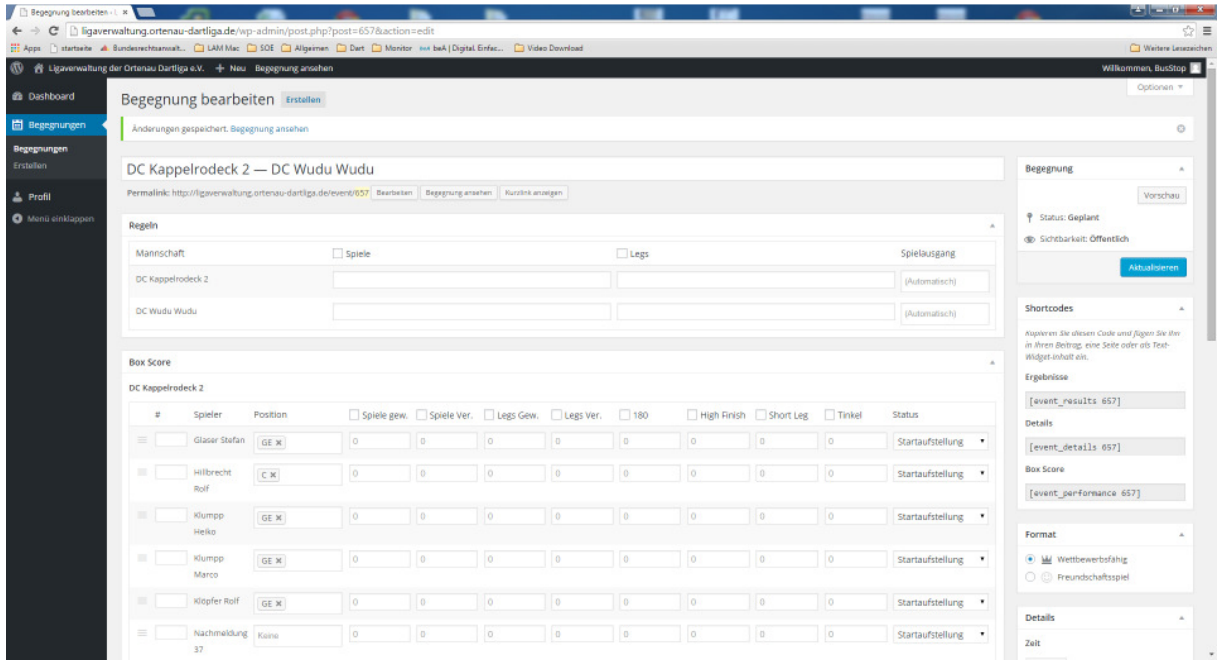

Hier können Sie nun das Ergebnis der Begegnung und die Spiele der Einzelnen Spieler eintragen.

*Im Feld "Spielausgang " für ein gewonnenen 1001er bitte 1001G auswählen bei verlorenem 1001er bitte 1001V auswählen. Ansonsten Gewonnen oder Verloren.* 

Bei dem eintragen der Sätze bitte ggf. auch das 1001er Entscheidungsleg mit berücksichtigen.

**Bei den Spielern alle gespielten Spiele und Legs eintragen (auch Doppel)** 

**z.B. der Spieler hat 2 Einzel gespielt und das Doppel** 

**Spiel 1 2 -1 gewonnen** 

**Spiel 2 0-2 verloren** 

**Doppel 2-0 gewonnen** 

**Dann hat der Spieler 2 Spiele gewonnen , 1 Spiel Verloren, 4 Legs gewonnen , 3 Legs verloren** 

**Nach dem Sie alles eingetragen haben auf Aktualisieren klicken um die Eingegebenen Daten zu Übernehmen.**